# **Google Docs Basics 2024: The Unofficial Guide for University Freshmen and Corporate Newbies**

Welcome to the ultimate guide to mastering Google Docs, the powerful word processing tool that has revolutionized document creation and collaboration. If you're a freshman at university or a newbie at your first job, this unofficial guide is your go-to resource for understanding the ins and outs of Google Docs and unlocking its full potential.

#### **Chapter 1: Getting Started with Google Docs**

\* Creating and opening documents \* Navigating the interface \* Essential keyboard shortcuts \* Customizing your workspace

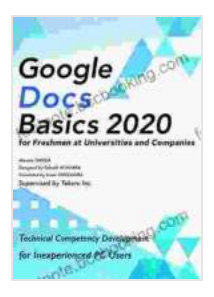

**[Google Docs Basics 2024 for Freshmen at Universities](https://footnote.bccbooking.com/read-book.html?ebook-file=eyJjdCI6Ijd0ajFtVXRQVktjNnh6XC8zWE1kNWZTUmsxTWdzR2Z2MDZ4YXVKQnhPRlwvZEJxVDR6ZzNZN080VGtCSTQ2UWxoT0VoUkh2N0xhNDdUNzN5WjhSNkIxZ1wveU96MDhhQ0JwREJpZjFoQnFubjBqTzZsckFwWllWUjRpYkVMMTJlMVNMOXpqVkNYTStZdXlqdVg0MGxQd0FoU2V0aFkzdGVpMzVCaUZ0NTF3UUNOblMwZUk5WExKRHFxRGllSzdORlhTdWEzMnE1XC8xM0R2MXJCc3BSSDlBM3RaUW9zVkw5M3c5emwrbjl0TklWVGlOb1dpdU13MjBnTWdadlBXQktZaWwzMDVoOXN2NDlDdkU0OGxLUmNyXC9SSEMwT1BlXC9HTlBUVGxscFRBYWFCREo2bE9NaHRcL29ZSGV6R1p0R244aWlIODAxcjY5SjhkeDRmS2VWKzJ5WUQ1NDZidFwvdDlKMGJZbkp4eFZreVNWRjU0VTFmUmZhQ2RadDd2VFwvUUdGSkFsVCIsIml2IjoiMjRmM2Y1MDEzOTU2Y2EwMGM5Zjc4YWZiZWE0MTkxZTgiLCJzIjoiMDE2ZWFlOWRiMmZiYjgwNyJ9) and Companies [Unofficial]: Easy explanation from keyboard operation, image insertion to settings of contents and headings! (English Edition)** by Masato Takeda

 $\star \star \star \star$  5 out of 5 Language : English File size : 10702 KB Print length : 526 pages Lending : Enabled Screen Reader: Supported

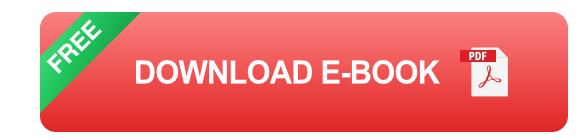

### **Chapter 2: Document Formatting Essentials**

\* Text formatting (fonts, sizes, colors) \* Paragraph formatting (indentation, spacing, alignment) \* Page setup (margins, orientation, headers, footers) \* Using templates and styles

#### **Chapter 3: Collaboration and Sharing**

\* Inviting collaborators to your documents \* Setting permissions and access levels \* Real-time co-editing and commenting \* Version control and document history

#### **Chapter 4: Advanced Features for Academic Writing**

\* Footnotes and endnotes \* Citations and references \* Tables of contents and indexes \* Creating bibliographies

#### **Chapter 5: Beyond Basic Editing: Tips and Tricks**

\* Using add-ons to enhance functionality \* Integrating Google Drive and other Google apps \* Troubleshooting common issues \* Becoming a power user of Google Docs

### **Chapter 6: Google Docs for the Corporate Environment**

\* Using Docs for business correspondence \* Creating presentations and spreadsheets \* Collaborating on team projects \* Automating workflows with Google Apps Script

Congratulations! You've now completed our comprehensive guide to Google Docs Basics 2024. Whether you're a student looking to ace your assignments or a professional navigating the corporate world, this guide has equipped you with the skills to confidently create, edit, and collaborate on documents using Google Docs. Remember to practice regularly and

explore the vast resources available online to further enhance your proficiency.

## **Call to Action**

Invest in your productivity and success by Free Downloading your copy of "Google Docs Basics 2024: The Unofficial Guide for University Freshmen and Corporate Newbies" today! Visit our website [website address] or your preferred online bookstore to Free Download your copy.

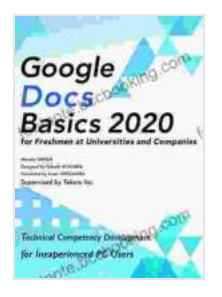

**[Google Docs Basics 2024 for Freshmen at Universities](https://footnote.bccbooking.com/read-book.html?ebook-file=eyJjdCI6Ijd0ajFtVXRQVktjNnh6XC8zWE1kNWZTUmsxTWdzR2Z2MDZ4YXVKQnhPRlwvZEJxVDR6ZzNZN080VGtCSTQ2UWxoT0VoUkh2N0xhNDdUNzN5WjhSNkIxZ1wveU96MDhhQ0JwREJpZjFoQnFubjBqTzZsckFwWllWUjRpYkVMMTJlMVNMOXpqVkNYTStZdXlqdVg0MGxQd0FoU2V0aFkzdGVpMzVCaUZ0NTF3UUNOblMwZUk5WExKRHFxRGllSzdORlhTdWEzMnE1XC8xM0R2MXJCc3BSSDlBM3RaUW9zVkw5M3c5emwrbjl0TklWVGlOb1dpdU13MjBnTWdadlBXQktZaWwzMDVoOXN2NDlDdkU0OGxLUmNyXC9SSEMwT1BlXC9HTlBUVGxscFRBYWFCREo2bE9NaHRcL29ZSGV6R1p0R244aWlIODAxcjY5SjhkeDRmS2VWKzJ5WUQ1NDZidFwvdDlKMGJZbkp4eFZreVNWRjU0VTFmUmZhQ2RadDd2VFwvUUdGSkFsVCIsIml2IjoiMjRmM2Y1MDEzOTU2Y2EwMGM5Zjc4YWZiZWE0MTkxZTgiLCJzIjoiMDE2ZWFlOWRiMmZiYjgwNyJ9) and Companies [Unofficial]: Easy explanation from keyboard operation, image insertion to settings of contents and headings! (English Edition)** by Masato Takeda

 $\star \star \star \star$  5 out of 5 Language : English File size : 10702 KB Print length : 526 pages Lending : Enabled Screen Reader: Supported

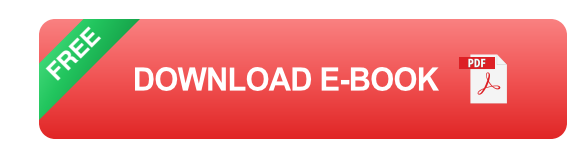

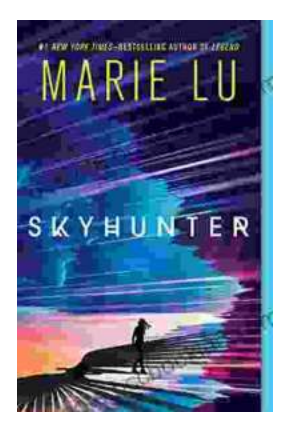

# **[Unveiling the Enchanting Realm of "Skyhunter"](https://footnote.bccbooking.com/full/e-book/file/Unveiling%20the%20Enchanting%20Realm%20of%20Skyhunter%20by%20Marie%20Lu%20A%20Literary%20Odyssey%20into%20an%20Unseen%20World.pdf) by Marie Lu: A Literary Odyssey into an Unseen World**

A Literary Odyssey: Journey to an Unseen World Prepare yourself for an extraordinary literary journey as you delve into the pages of...

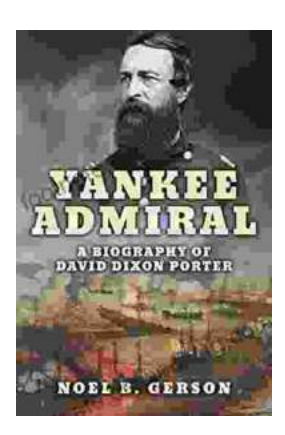

# **[Heroes and Villains from American History: The](https://footnote.bccbooking.com/full/e-book/file/Heroes%20and%20Villains%20from%20American%20History%20The%20Biography%20of%20David%20Dixon%20Porter.pdf) Biography of David Dixon Porter**

David Dixon Porter was an American naval officer who served during the Civil War. He was a skilled commander and strategist, and he played a key...